# **Applicants**

## **Step 1: Logging In**

Click **Applicant Log-In** at www.eRailSafe.com and log in with one of the following:

#### **Sequence # 1:**

**Username:** 5263-1975 (last four of SSN, hyphen, full birth year) **Password:** 5263 (last four of SSN)

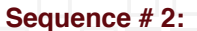

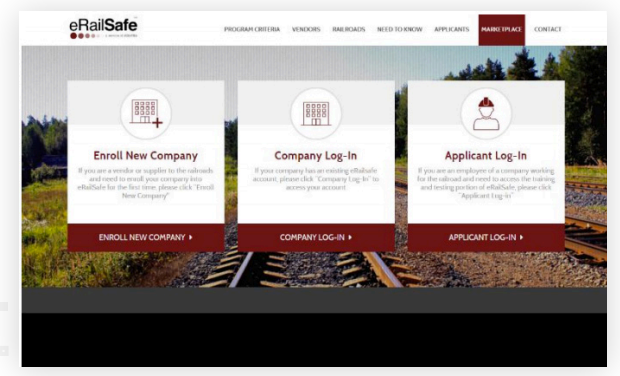

**Username:** 5263-19751 (last four of SSN, hyphen, full birth year, 1) **Password:** 437845263 (SSN, no hyphens) **Sequence # 3: Username:** Smith0723 (last name, two-digit birth month, two-digit birth date) **Password:** a1975 (lowercase first letter of first name, full birth year) **Sequence # 4: Username:** Smith07233 (last name, two-digit birth month, two-digit birth date, additional digit) **Password:** a1975 (lowercase first letter of first name, full birth year)

Set security questions and permanent password. Verify personal information.

Use "Forgot Password" link on login page if necessary.

## **Step 2: Training and Testing**

To complete each training, read the information and click **Complete**.

To complete testing, answer each question and click **Finish**

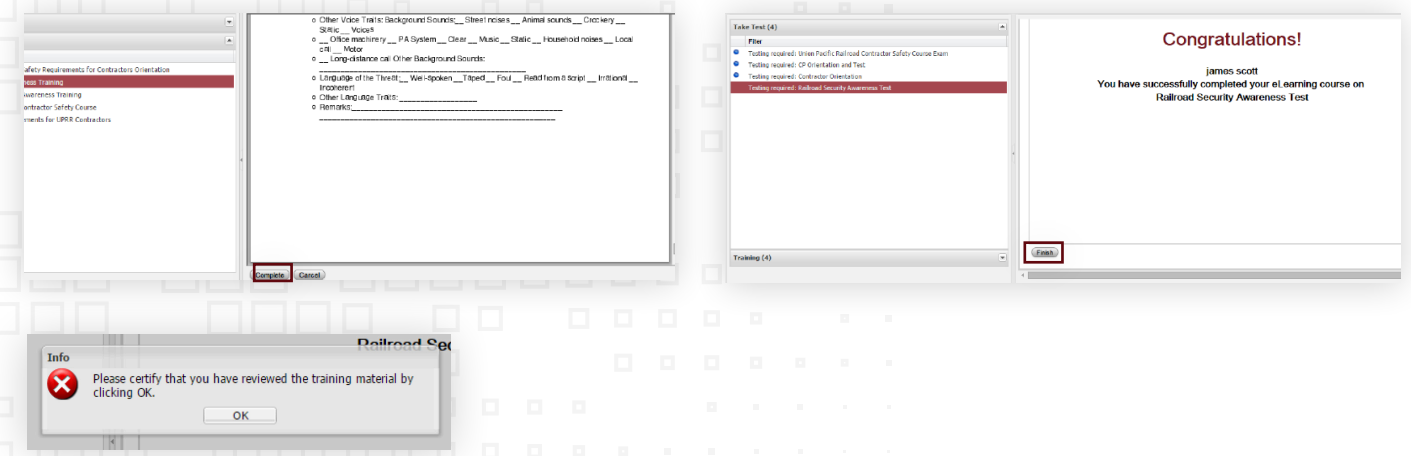

When the right side of the screen reads "You have no items in To Do," you're done.

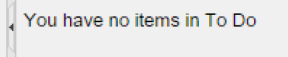

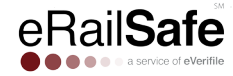

#### **Step 3: Denial Criteria**

Applicants may be denied to the eRailsafe US program due to the following reasons:

- Social Security fraud alerts
- Felony conviction within the past 7 years
- Misdemeanor within the past 5 years
- Probation/Parole/Release from incarceration within the past 5 years
- Active warrant
- Any open court case
- A history of crimes of concern
- Permanent disqualifier
- Background check cancelled by contractor
- Out of Service Area—physical address of applicant is far from the rail yard

Below are the most common reasons for an SSN discrepancy:

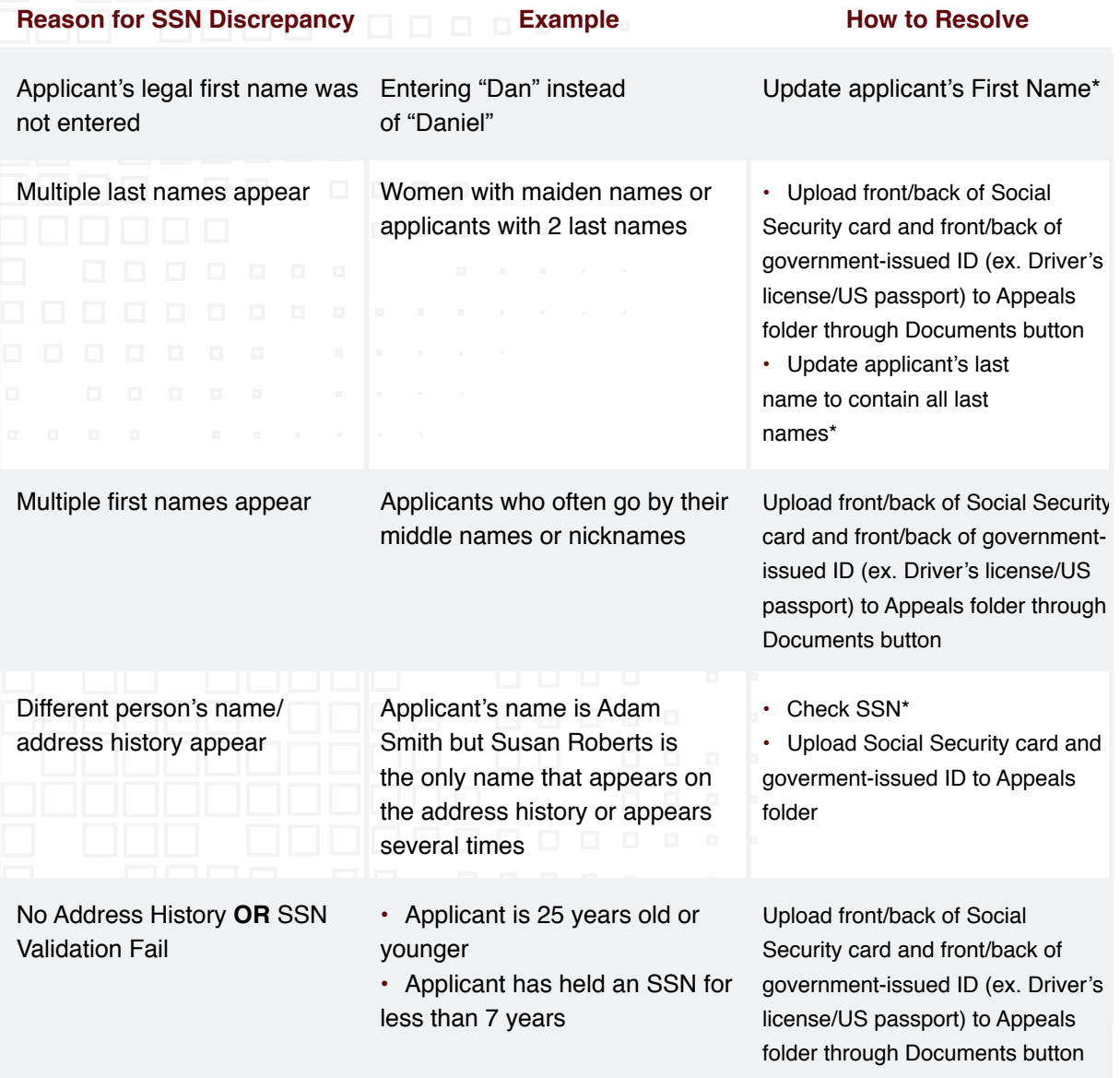

**PLEASE NOTE:** Anything with an (\*) means that new background reports will be run based on the new information entered and your company will be charged.

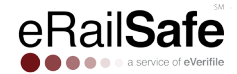

## **Step 4: File an Appeal or Dispute**

If you are denied acceptance to the eRailsafe US program by a railroad, you have the option to file an appeal or to file a dispute.

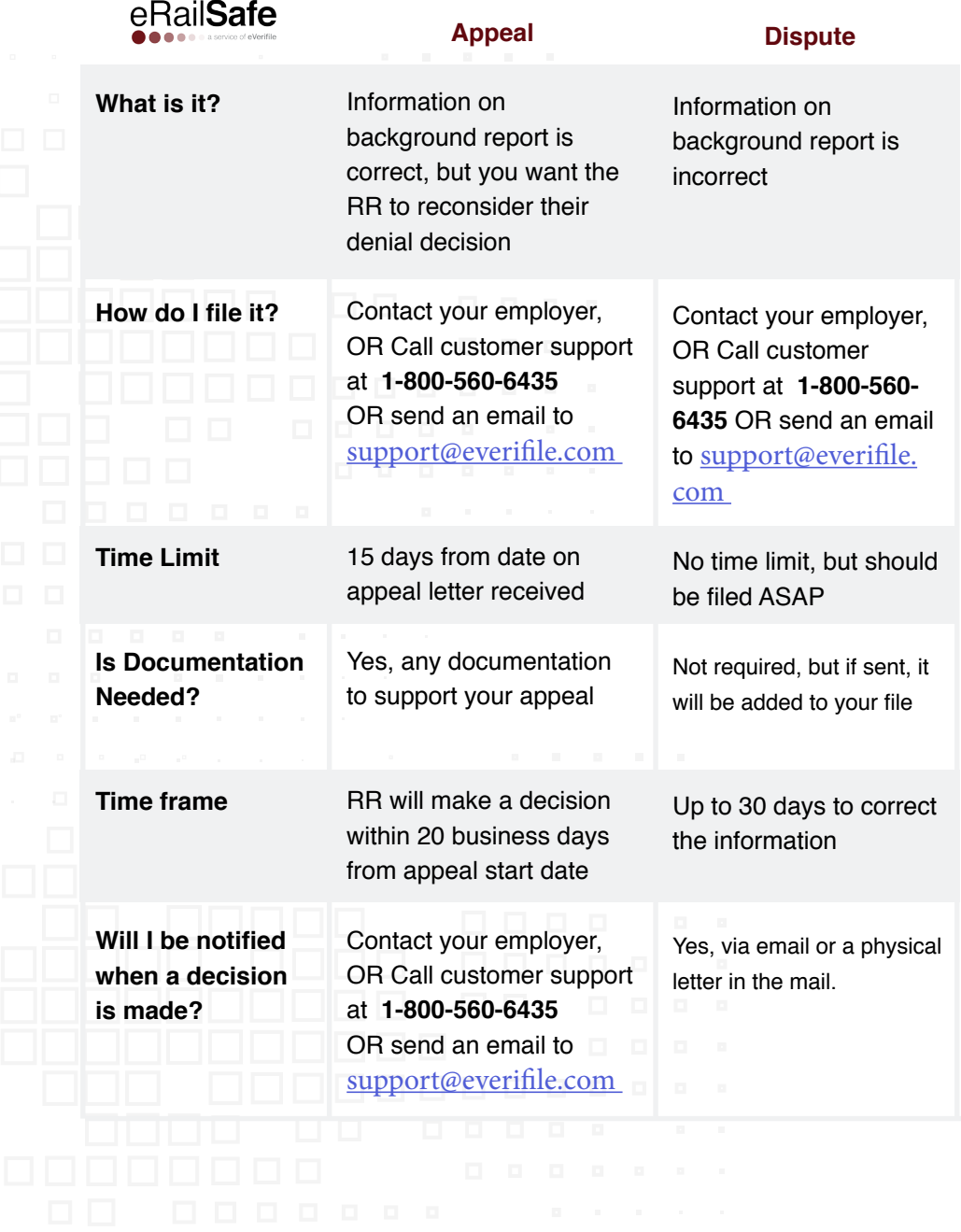

eRailSafe